# Free download Campbell biology 6th edition download (PDF)

AutoCAD Plant 3D 2021 for Designers, 6th Edition Becoming a PMP® Certified Professional The iPhone Pocket Guide, Sixth Edition Official Guide to the TOEFL iBT Test, Sixth Edition Information Security Management Handbook, Sixth Edition Applied Calculus, 6th Edition WordPress Complete - Sixth Edition Local Area Network Handbook, Sixth Edition HTML, XHTML, and CSS, Sixth Edition Introduction to Reference Sources in the Health Sciences, Sixth Edition Wort für Wort Sixth Edition: German Vocabulary for Edexcel A-level Take Control of 1Password, 6th Edition Take Control of Apple Mail, 6th Edition Valuation Engineering Mathematics ANSYS Workbench 2023 R2: A Tutorial Approach, 6th Edition A Textbook of Physical Chemistry, 6th Edition 1896-1946, Programma ter gelegenheid van het gouden kloosterjubileum van zuster Bernardinus op 26 november 1946 CompTIA Network+ All-In-One Exam Guide, Sixth Edition (Exam N10-006) Case Files Obstetrics and Gynecology, Sixth Edition Communications Systems Management Handbook, Sixth Edition Spring in Action, Sixth Edition Valuation Workbook A Stata® Companion to Political Analysis A+ Certification Study Guide, Sixth Edition Marketing, Print and Interactive E-Text Case Files Surgery, Sixth Edition Motor Learning and Performance 6th Edition with Web Study Guide-Loose-Leaf Edition Linux: The Complete Reference, Sixth Edition COSWORTH - THE SEARCH FOR POWER (6th Edition) Keeping the Republic: Power and Citizenship in American Politics, 6th Edition The Essentials Berne & Levy Physiology (6Th Edition) Higher Engineering Mathematics Statistics From the American dream to the American nightmare Electronics All-in-One For Dummies Mismanagement and Conflicts of Interest in the Reading First Program C++ how to Program Web

## AutoCAD Plant 3D 2021 for Designers, 6th Edition

#### 2020-10-18

autocad plant 3d 2021 for designers book introduces the readers to autocad plant 3d 2021 one of the world's leading application designed specifically to create and modify p id's and plant 3d models in this book the author emphasizes on the features of autocad plant 3d 2021 that allow the user to design piping instrumentation diagrams and 3d piping models also the chapters are structured in a pedagogical sequence that makes this book very effective in learning the features and capabilities of autocad plant 3d 2021 special emphasis has been laid in this book on tutorials and exercises which relate to the real world projects help you understand the usage and abilities of the tools available in autocad plant 3d 2021 you will learn how to setup a project create and edit p ids design a 3d plant model generate isometric orthographic drawings as well as how to publish and print drawings salient features consists of 10 chapters that are organized in a pedagogical sequence comprehensive coverage of autocad plant 3d 2021 concepts and techniques tutorial approach for better learning detailed explanation of all commands and tools summarized content on the first page of every chapter hundreds of illustrations for easy understanding of concepts step by step instructions to guide the users through the learning process real world mechanical engineering designs as tutorials additional information in the form of notes and tips self evaluation tests and review questions at the end of each chapter to help the users assess their knowledge table of contents chapter 1 introduction to autocad plant 3d chapter 2 creating project and p ids chapter 3 creating structures chapter 4 creating equipment chapter 5 editing specifications and catalogs chapter 6 routing pipes chapter 7 adding valves fittings and pipe supports chapter 8 creating isometric drawings chapter 9 creating orthographic drawings chapter 10 managing data and creating reports project thermal power plant for free download index

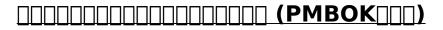

#### 2021

pass the pmp 2021 exam with confidence with the help of practical and up to date coverage of project management practices from the 6th edition of the pmbok guide key featureswritten by j ashley hunt an experienced pmp trainer with over 20 years of project management experiencelearn with the help of pmp practice tests exam tips and best practices from the pmbok guideeffectively plan core project work aspects such as scope cost quality procurement and communicationbook description one of the five most prestigious certifications in the world the pmp exam is said to be the most difficult non technical certification exam with this exam guide you II be able to address the challenges in learning advanced project management concepts this pmp study guide covers all of the 10 project management knowledge areas 5 process groups 49 processes and aspects of the agile practice guide that you need to tailor your projects with this book you will understand the best practices found in the sixth edition of the pmbok guide and the newly updated exam content outline throughout the book you II learn exam objectives in the form of a project for better understanding and effective implementation of real world project management tasks helping you to not only prepare for the exam but also implement project management best practices finally you II get to grips with the entire application and testing processes in pmp and discover numerous tips and techniques for passing the exam on your first attempt by the end of this pmp exam prep book you II have a solid understanding of everything you need to pass the pmp certification exam and be able to application of differentiation 2023-06-05 2/16 electrical circuits

use this handy on the job desktop reference guide to overcome challenges in project management what you will learnunderstand how to fill out the exam application and what to expect on the day of the examget a comprehensive overview of project management processes knowledge areas and project executionexplore project and organization structures and other factors influencing projectsmanage risk scheduling and cost using expert tips and insightsacquire and manage resources and communication in project workmonitor and control projects from planning to executiondiscover professional responsibility study tips and what s in store for certified project management professionalswho this book is for if you are an experienced project manager looking for a common language and best practices in the project management space and want to achieve the pmp certification to accelerate your career growth this book is for you a minimum of 3 to 7 years of experience in leading and directing projects for a variety of industries will be useful

## **Becoming a PMP® Certified Professional**

2021-02-26

new apple iphone 4s users will want to start using their devices as soon as they get their hands on them and the iphone pocket guide shows them how trusted gadget teacher christopher breen reveals the quickest way to learn iphone 4s features everything is covered including the basics such as making calls and navigating through your music tv shows and movies along the way christopher breen offers hints for making the most of the device s settings and troubleshooting advice new features in the iphone 4s and covered fully in this latest edition of the iphone pocket guide include an all new camera with advanced optics full 1080p hd resolution video recording and siri an intelligent assistant that helps you get things done just by asking

## The iPhone Pocket Guide, Sixth Edition

2011-11-29

the one and only bestselling official guide to the toefl from the makers of the test preparing for the toefl exam why not study with the only guide on the market that contains real toefl questions pulled from recent exams the official guide to the toefl ibt test is most complete and reliable guide to the test that is used to meet english language proficiency requirements at more than 10 000 institutions worldwide this updated sixth edition includes real toefl questions for practice as well as explanations of every section of the test and information on what is expected for every speaking and writing task you will learn how to construct a proper answer and how to integrate speaking listening and writing skills to demonstrate college level english proficiency the accompanying online content includes four authentic toefl practice tests just like the one you will encounter on test day the official guide to the toefl ibt test sixth edition features 4 full length practice toefl tests available in the book and online for download hundreds of authentic toefl test questions and essay topics test taking strategies directly from the test maker answer keys self scoring guides and more

## Official Guide to the TOEFL iBT Test, Sixth Edition

2020-08-25

considered the gold standard reference on information security the information security management handbook provides an authoritative compilation of the fundamental knowledge skills techniques and tools required of today s it security professional now in its sixth edition this 3200 page 4 volume stand alone reference is organized under the cissp common body of knowledge domains and has been updated yearly each annual update the latest is volume 6 reflects the changes to the cbk in response to new laws and evolving technology

## Information Security Management Handbook, Sixth Edition

2007-05-14

learn how to build a beautiful and feature rich website or blog with wordpress all on your own about this book learn how to build a wordpress site quickly and effectively and how to create content that s optimized for publication on the web learn the basics of working with wordpress themes and plugins and even create your own beginner friendly layout and advice you can apply from day 1 packed with screenshots and examples who this book is for this book is for anyone who wants to learn how to create a functional website without having to hire a developer or a designer the best thing about wordpress the open source software that we re going to be using is that it has a minimal learning curve and that everyone can master it quickly no specific website building experience is required having said that this book will also appeal to everyone who wants to get a bit more in depth with wordpress development and start working on their own plugins and themes what you will learn what wordpress is where to get it and how to launch your website guickly using it how to publish your first content a blog post or article what the most important sub pages of a guality website are and how to create them in wordpress how to upload multimedia content such as images audio and video how to install and work with plugins and widgets where to find quality themes and how to install them how to develop your own wordpress plugins and themes in detail wordpress complete sixth edition is a practical guide for everyone who wants to start their journey as an online publisher website owner or even a website developer it takes you step by step through the process of planning out and building your site and offers loads of screenshots and examples along the way it s also a beginner s guide to theme and plugin development this book begins with the basics of wordpress followed by the different components that you as a developer will need to use to work swiftly and efficiently the book starts by introducing wordpress to new readers in this field you are then shown how to set it up implement a blog and use plug ins and widgets you II use themes to make any website look and feel better and more original you also learn how to create your own themes and perform testing to ensure your website is bug free you will also acquire some idea of how to use wordpress for non blog like websites by the end of the book you will feel confident enough to design high quality websites and will be familiar with the ins and outs of wordpress style and approach this is a step by step tutorial where we show you how you build a professional grade website from the ground up adding more and more complex features as we move on

## **Applied Calculus, 6th Edition**

2017-11-20

today s enterprise cannot effectively function without a network and today s enterprise

network is almost always based on lan technology in a few short years lans have become an essential element of today s business environment this time in the spotlight while well deserved has not come without a price businesses now insist that lans deliver vast and ever increasing quantities of business critical information and that they do it efficiently flawlessly without fail and most of all securely today s network managers must consistently deliver this level of performance and must do so while keeping up with ever changing ever increasing demands without missing a beat at the same time today s it managers must deliver business critical information systems in an environment that has undergone radical paradigm shifts in such widely varied fields as computer architecture operating systems application development and security the local area networks handbook focuses on this collective environment in which networking and information technology work together to create lan based enterprise networks topics have been selected and organized with this in mind providing both depth and breadth of coverage the handbook will provide you not only an understanding of how lans work and how to go about selecting and implementing lan products but also of how to leverage lan capabilities for the benefit of your enterprise

## **WordPress Complete - Sixth Edition**

2017-08-31

need to learn html fast this best selling reference s visual format and step by step task based instructions will have you up and running with html in no time in this completely updated edition of our best selling guide to html expert and best selling author elizabeth castro uses crystal clear instructions and friendly prose to introduce you to all of today s html and xhtml essentials you II learn how to design structure and format your site you II create and use images links styles lists tables frames and forms and you II add sound and movies to your site finally you will test and debug your site and publish it to the along the way you II find extensive coverage of css techniques current browsers opera safari firefox creating pages for the mobile and more visual quickstart guide the quick and easy way to learn easy visual approach uses pictures to guide you through html and show you what to do concise steps and explanations get you up and running in no time page for page the best content and value around companion site at cookwood com html offers examples a lively question and answer area updates and more

## Local Area Network Handbook, Sixth Edition

2020-11-26

prepared in collaboration with the medical library association this completely updated revised and expanded edition lists classic and up to the minute print and electronic resources in the health sciences helping librarians find the answers that library users seek included are electronic versions of traditionally print reference sources trustworthy electronic only resources and resources that library users can access from home or on the go through freely available websites or via library licenses in this benchmark guide the authors include new chapters on health information seeking point of care sources and global health sources focus on works that can be considered foundational or essential in both print and electronic formats address questions librarians need to consider in developing and maintaining their reference collections when it comes to questions involving the health sciences this valuable resource will point both library staff and the users they serve in the right direction

#### 2023-06-05

## HTML, XHTML, and CSS, Sixth Edition

#### 2006-08-16

exam board edexcel level a level subject german first teaching september 2016 first exams summer 2017 essential vocabulary for edexcel a level german all in one place supplement key resources such as course textbooks with all the vocab students need to know in one easy to navigate place completed updated to match the latest specification ensure extensive vocab coverage with topic by topic lists of key words and phrases including a new section dedicated to film and literature test students knowledge with end of topic activities designed to deepen their understanding of word patterns and relationships develop effective strategies for learning new vocab and dealing with unfamiliar words

## **Introduction to Reference Sources in the Health Sciences, Sixth Edition**

2014-04-22

easily create and enter secure passwords on all your devices version 6 2 updated march 20 2024 annoyed by having to type hard to remember passwords let 1 password do the heavy lifting with coverage of 1password version 8 for mac windows linux ios ipados android and apple watch author joe kissell shows you how to generate and enter secure passwords speed up your online shopping and share and sync web logins and other confidential data wrangling your web passwords can be easy and secure thanks to 1 password the popular password manager from agilebits in this book joe kissell brings years of real world 1password experience into play to explain not only how to create edit and enter web login data easily but also how to autofill contact and credit card info when shopping online audit your passwords and generate better ones handle two factor authentication 2fa sync data across devices using a hosted 1 password account individual family or business and securely share passwords with family members coworkers and friends this fully revised sixth edition covers 1password version 8 for mac windows linux ios ipados android and apple watch it does not include instructions for using earlier versions of 1 password topics include meet 1password set your master password explore the various 1password components and decide on your ideal usage strategy what s new in version 8 1 password 8 unifies features and interface across platforms and adds important new features but it also includes some controversial changes learn what has changed how to migrate from older versions and what new behaviors you must adjust to master logins in 1password a typical login contains a set of credentials used to sign in to a website find out how to create logins sort them search them tag them and more you II also find help with editing logins for example changing a password or adding further details understand password security get guidance on what makes for a good password and read joe s important password dos and don ts a special topic covers how to perform a security audit in order to improve poor passwords quickly go beyond web logins a primary point of 1password is to speed up web logins but 1password can also store and autofill contact information for more than one identity even along with credit card information you II also find advice on storing ssh keys passwords for password protected files and encrypted disk images confidential files software licenses scans of important cards or documents and more sync your passwords discover how a hosted 1password account can sync all your data securely across your devices share your passwords learn to store passwords within a family or team hosted account or even with people who don t already use 1password at all you II also discover the answers to key

2023-06-05

application of differentiation electrical circuits questions including should i keep using my web browser s autofill feature what about icloud keychain should i use that too do i need the full 1password app or is the browser extension enough how does the universal autofill feature for mac work across browsers and apps what are passkeys and what can 1password do with them how can 1password help me with sites where i sign in with my apple google or facebook account what s the easy way to prevent sensitive information from falling into the wrong hands at a border crossing what can i do quickly to get better password security how can i find and update weak passwords i created long ago what should i do about security questions like the name of my pet how can 1password provide a time based one time password totp

## *Wort für Wort Sixth Edition: German Vocabulary for Edexcel A-level*

#### 2018-08-27

master mail in macos ios and ipados version 6 1 updated january 18 2024 use apple mail more effectively email expert joe kissell explains what s new with mail for macos ios and ipados and how to best set up your gmail icloud imap and exchange accounts he then shows you how to take mail to the next level with plugins and automation manage your incoming email customize mail and solve common problems take control of apple mail is your complete guide to apple s mail app in this book joe explains core concepts like special imap mailboxes and email archiving reveals mail s hidden interface elements and gestures and helps with common tasks like addressing and adding attachments he also offers tips on customizing mail including a nifty chapter on how simple plugins and special automation can dramatically improve the way you use mail joe also covers finding that message in the haystack with mail s natural language search improving the messages you send how digital signatures and encryption work in mail and perhaps most important an award winning strategy for avoiding email overload you II quickly find the information that s most important to you including key changes in mail for sonoma ventura ios 17 ipados 17 and ios 16 ipados 16 such as automated handling of two factor verification codes link tracking protection discontinuation of plugin support in favor of extensions unsending messages scheduling messages to send later following up on messages awaiting replies reminding yourself about important messages in your inbox getting notifications for missing attachments and recipients and more how to take advantage of the new mail privacy features mail privacy protection and hide my email getting through your email faster with gestures using advanced search techniques to find filed messages using third party add ons to significantly enhance how you use mail the whys and hows of sending attachments using markup features to embellish and even sign outgoing attachments defeating spam with the junk mail filter and what to do if you need more firepower understanding special mailboxes like sent drafts and junk using notifications to stay apprised of incoming messages taking charge of email organization with rules and other measures backing up and restoring email importing email from other apps older versions of mail or another mac deciding whether you should encrypt your email along with detailed real world steps for signing and encrypting messages taking mail to the next level with applescript and automator key skills for using mail in ios and ipados such as working with incoming and outgoing messages using attachments and configuring accounts fixing problems receiving sending logging in bad mailboxes and more although this book primarily covers mail in sonoma ventura monterey big sur catalina mojave ios 17 ipados 17 and ios 16 ipados 16 the majority of it is also applicable to earlier versions

## Take Control of 1Password, 6th Edition

#### 2024-03-20

mckinsey company s 1 best selling guide to corporate valuation now in its sixth edition valuation is the single best guide of its kind helping financial professionals worldwide excel at measuring managing and maximizing shareholder and company value this new sixth edition provides insights on the strategic advantages of value based management complete detailed instruction and nuances managers should know about valuation and valuation techniques as applied to different industries emerging markets and other special situations valuation lies at the crossroads of corporate strategy and finance in today s economy it has become an essential role and one that requires excellence at all points this guide shows you everything you need to know and gives you the understanding you need to be effective estimate the value of business strategies to drive better decision making understand which business units a corporate parent is best positioned to own assess major transactions including acquisitions divestitures and restructurings design a capital structure that supports strategy and minimizes risk as the valuation function becomes ever more central to long and short term strategy analysts and managers need an authoritative reference to turn to for answers to challenging situations valuation stands ahead of the field for its reputation quality and prestige putting the solutions you need right at your fingertips

## Take Control of Apple Mail, 6th Edition

#### 2024-01-18

an introduction to core mathematics required for engineering study includes multiple choice questions and answers worked problems formulae and exercises

## **Valuation**

#### 2015-08-17

ansys workbench 2023 r2 a tutorial approach book introduces the readers to ansys workbench 2023 one of the world s leading widely distributed and popular commercial cae packages it is used across the globe in various industries such as aerospace automotive manufacturing nuclear electronics biomedical and so on ansys provides simulation solutions that enable designers to simulate design performance this book covers various simulation streams of ansys such as static structural modal steady state and transient thermal analyses structured in pedagogical sequence for effective and easy learning the content in this book will help fea analysts in quickly understanding the capability and usage of tools of ansys workbench salient features textbook consisting of 11 chapters that are organized in a pedagogical sequence summarized content on the first page of the topics that are covered in the chapter more than 10 real world mechanical engineering problems used as tutorials additional information throughout the book in the form of notes and tips self evaluation tests and review questions at the end of each chapter to help the users assess their knowledge table of contents chapter 1 introduction to fea chapter 2 introduction to ansys workbench chapter 3 part modeling i chapter 4 part modeling ii chapter 5 part modeling iii chapter 6 defining material properties chapter 7 generating mesh i chapter 8 generating mesh ii chapter 9 static structural analysis chapter 10 vibration analysis chapter 11 thermal analysis index

## **Engineering Mathematics**

#### 2010

this book has been successfully guiding undergraduate students of science engineering and pharmacy of the indian universities since 1978 due to its approach of teaching the subject in the simplest possible way the book emphasizes on fundamental rather than excessive details and develops the topics from the first principles it contains a considerable number of worked out examples exposing the students to practical applications of equations and helping them comprehend the magnitude of many different physiochemical quantities both the traditional cgs esu and the newer si systems of units have been used identically this is so because in spite of wider acceptance of the si units the cgs units continue to be used in most chemical literature new in this edition quick recap section with every chapter to bring the concepts on fingertips vastly augmented section on mcqs for complete comprehension additional review questions to make them broad based revised and updated topics

## ANSYS Workbench 2023 R2: A Tutorial Approach, 6th Edition

2023-09-16

from mike meyers the 1 name in comptia training and exam preparation a thorough revision of his bestselling exam guide updated to cover the 2015 release of the comptia network exam get complete coverage of all the comptia network exam objectives inside this comprehensive resource written by the leading expert on comptia certification and training mike meyers this authoritative guide covers exam n10 006 in full detail you II find learning objectives at the beginning of each chapter exam tips scenarios practice exam questions and in depth explanations designed to help you pass the exam with ease this definitive volume also serves as an essential on the job reference comptia network certification all in one exam guide sixth edition covers all exam topics including network architectures cabling and topology ethernet basics network installation tcp ip applications and network protocols routing network naming advanced networking devices ipv6 remote connectivity wireless networking virtualization and cloud computing network operations managing risk network security network monitoring and troubleshooting electronic content includes 100 practice exam questions in a customizable test engine 20 lab simulations to help you prepare for the performance based questions one hour of video training from mike meyers mike s favorite shareware and freeware networking tools and utilities

## A Textbook of Physical Chemistry, 6th Edition

#### 1946

realistic patient cases to help sharpen clinical decision making skills the 60 cases in case files obstetrics gynecology feature realistic clinical scenarios designed to help you enhance and hone your clinical decision making skills each case includes an easy to understand discussion correlated to key concepts definitions of key terms clinical pearls and board style review questions to reinforce learning the format allows you to review a patient vignette and then explore examine the case in a contextual application based manner the book is ideal for both quick access and slow and careful study

## 1896-1946, Programma ter gelegenheid van het gouden kloosterjubileum van zuster Bernardinus op 26 november 1946

#### 2015-05-22

just a decade ago many industry luminaries predicted the collapse of the centralized data center and it structure in its place would be a more decentralized client server model built upon the open systems interconnect osi networking architecture however client server never fully realized all of its promises and osi floundered now instead of client server and osi we have the based model and tcp ip together oriented technologies i e browsers web servers html java and tcp ip are completely changing how the enterprise views its network instead of serving as primarily an internal utility the enterprise network is now a vital means of delivering products and services and of tying an enterprise more closely to its customers partners and suppliers the impact to the very structure of the enterprise network could not be more profound providing extensive coverage of planning networking lans systems management communications issues and trends communications systems management handbook 6th edition is your most reliable source for solid dependable solutions to real world data communications problems the tips strategies and case studies provided do more than just save you time and money they also save your data communications network and with it your professional life this new edition of the communications systems management handbook provides you with detailed information on the different facets of change in the enterprise network enterprise network architectures lan and campus networking remote access wan data centers client and servers security network management what s more the new edition is dramatically restructured providing a more logical grouping of articles into discrete sections that bring focus to a particular enterprise networking topic in addition the content of this edition has been substantially updated almost three quarters of the articles are new to this edition the common theme throughout the handbook is the change that the enterprise network is undergoing and how to manage it the handbook s generous use of illustrations simplifies the technical workings of networks and communications systems the comprehensive index makes it easy to find the topics you want and related topics and because each chapter is written by an expert with first hand experience in data communications no other book gives you such a full range of perspectives and explanations of the technical planning administrative personnel and budget challenges of the communication manager s job covering everything from electronic commerce to multimedia from system design and cost allocation to ethernet switches and the impact of virtual private networks this is your one stop source for the best most essential data communications expertise to be found anywhere the communications systems management handbook serves as an information tool for proven advice and methods on managing network services and costs creating networking solutions and preparing for advanced communications network technologies

## CompTIA Network+ All-In-One Exam Guide, Sixth Edition (Exam N10-006)

#### 2021-10-01

a new edition of the classic bestseller spring in action 6th edition covers all of the new features of spring 5 3 and spring boot 2 4 along with examples of reactive programming

spring security for rest services and bringing reactivity to your databases you II also find the latest spring best practices including spring boot for application setup and configuration

## Case Files Obstetrics and Gynecology, Sixth Edition

#### 1999-10-25

a vital companion to the 1 best selling guide to corporate valuation valuation workbook is the ideal companion to mckinsey s valuation helping you get a handle on difficult concepts and calculations before using them in the real world this workbook reviews all things valuation with chapter by chapter summaries and comprehensive questions and answers that allow you to test your knowledge and skills useful both in the classroom and for self study this must have guide is essential for reviewing and applying the renowned mckinsey company approach to valuation and reinforces the major topics discussed in detail in the book fully updated to align with the sixth edition of valuation this workbook is an invaluable learning tool for students and professionals alike valuation has become central to corporate financial strategy and practitioners must be exceptional at every aspect of the role there is no room for weak points and excellence is mandatory this workbook helps you practice review study and test yourself until you are absolutely solid in every concept every technique and every aspect of valuation as demanded in today s economy master value creation value metrics m a joint ventures and more analyze historical information forecast performance and analyze results estimate the cost of capital continuing value and other vital calculations test your understanding before putting it to work in the real world designed specifically to reinforce the material presented in the book this workbook provides independent learners with the opportunity to try their hand at critical valuation skills and helps students master the material so they can enter the job market ready to perform for financial professionals and students seeking deep comprehensive understanding valuation workbook is an essential part of the mckinsey valuation suite

## **Communications Systems Management Handbook, Sixth Edition**

#### 2022-03

the fifth edition of a stata companion to political analysis by philip h pollock iii and barry c edwards teaches your students to conduct political research with stata one of the most popular statistical software packages this workbook offers the same easy to use and effective style as the other companions to the essentials of political analysis to work with stata versions 12 through 17 with this comprehensive workbook students analyze research quality data to learn descriptive statistics data transformations bivariate analysis such as cross tabulations and mean comparisons controlled comparisons correlation and bivariate regression interaction effects and logistic regression the many annotated screen shots as well as qr codes linking to demonstration videos supplement the clear explanations and instructions end of chapter exercises allow students to ample space to practice their skills the fifth edition includes new and revised exercises along with new and updated datasets from the 2020 american national election study an experiment dataset and two aggregate datasets one on 50 u s states and one based on countries of the world a new 15 chapter structure helps break up individual elements of political analysis for deeper explanation while updated screenshots reflect the latest platform

## Spring in Action, Sixth Edition

#### 2015-09-08

the best fully integrated study system available with hundreds of practice questions and hands on exercises comptia a certification study guide sixth edition covers what you need to know and shows you how to prepare for these challenging exams 100 complete coverage of all official objectives for comptia a exams 220 601 220 602 220 603 and 220 604 exam readiness checklist at the front of the book you re ready for the exam when all objectives on the list are checked off inside the exam sections in every chapter highlight key exam topics covered simulated exam questions match the format tone topics and difficulty of the real exam covers all the exam topics including cpus and motherboards power supply and cooling systems memory and storage devices display and input devices cables connectors and ports installing upgrading troubleshooting and maintaining pcs supporting laptops and portable devices installing configuring optimizing and upgrading operating systems managing disks and files managing printers and scanners installing configuring and troubleshooting networks security safety and environmental issues communication and professionalism cd rom includes complete masterexam practice testing engine featuring one full practice exam detailed answers with explanations score report performance assessment tool video training clips of key a related tasks electronic book for studying on the go with free online registration one hour learnkey video training session bonus downloadable masterexam practice test

## Valuation Workbook

#### 2023-07-06

real life cases sharpen your critical thinking skills for your clerkship and the shelf exam the 60 cases in case files surgery feature realistic clinical scenarios designed to help you enhance and hone your clinical decision making skills each case includes an easy to understand discussion correlated to key concepts definitions of key terms clinical pearls and board style review questions to reinforce learning the format allows you to review a patient vignette and then explore examine the case in a contextual application based manner the book is ideal for both quick access and slow and careful study realistic cases are accompanied by questions that encourage you to think through the differential diagnosis and treatment options real life surgery cases with high yield discussions aligned to clerkship guidelines usmle style review questions and clinical pearls accompany each case primer on how to approach clinical problems and think like an experienced doctor

## A Stata® Companion to Political Analysis

#### 2007-04-22

motor learning and performance sixth edition constructs a conceptual model of factors that influence motor performance outlines how motor skills are acquired and retained with practice and shows how to apply those concepts to a variety of real world settings

## A+ Certification Study Guide, Sixth Edition

2023-09-15

2023-06-05

your one stop guide to linux fully revised and expanded get in depth coverage of all linux features tools and utilities from this thoroughly updated and comprehensive resource designed for all linux distributions written by linux expert richard petersen this book explains how to get up and running on linux use the desktops and shells manage applications deploy servers implement security measures and handle system and network administration tasks with full coverage of the latest platform linux the complete reference sixth edition includes details on the very different and popular debian ubuntu and red hat fedora software installation and service management tools used by most distributions this is a must have guide for all linux users install configure and administer any linux distribution work with files and folders from the bash tcsh and z shells use the gnome and kde desktops x windows and display managers set up office database internet and multimedia applications secure data using selinux netfilter ssh and kerberos encrypt network transmissions with gpg luks and ipsec deploy ftp mail proxy print news and database servers administer system resources using hal udev and virtualization kvm and xen configure and maintain ipv6 dhcpv6 nis networking and remote access access remote files and devices using nfsv4 gfs pvfs nis and samba

## Marketing, Print and Interactive E-Text

#### 2021-10-01

this book covers the entire history life and times of the famous british high performance engineering company from its 1958 foundation by mike costin and keith duckworth through its often exciting and always fascinating evolution to its expansion and worldwide success in both motorsport and high performance road car production

## Case Files Surgery, Sixth Edition

#### 2019-09-18

every section and every feature in the book has one goal in mind to get students to think critically and be skeptical of received wisdom serving as a true aid to teachers each chapter is designed to build students analytical abilities by introducing them to the seminal work in the field and showing them how to employ the themes of power and citizenship this proven text builds confidence in students who want to take an active part in their communities and governmentuto play their part in keeping the republic and to consider the consequences of that engagement

## Motor Learning and Performance 6th Edition with Web Study Guide-Loose-Leaf Edition

2007-12-10

john bird s approach based on numerous worked examples and interactive problems is ideal for students from a wide range of academic backgrounds this edition has been extended with new topics to maximise the book s applicability for first year engineering degree students and those following foundation degrees

## Linux: The Complete Reference, Sixth Edition

2017-04-17

johnson provides a comprehensive accurate introduction to statistics for business professionals who need to learn how to apply key concepts the chapters have been updated with real world data to make the material more relevant the revised pedagogy will help them contextualize statistical concepts and procedures the numerous examples clearly demonstrate the important points of the methods new what will we learn opening paragraphs set the stage for the material being discussed using statistics wisely boxes summarize key lessons in addition statistics in context sections give business professionals an understanding of applications in which a statistical approach to variation is needed

## **COSWORTH - THE SEARCH FOR POWER (6th Edition)**

2013-01-15

conflicts in western societies have been on the rise and not just since the financial crisis of 2008 this is generally explained in economic terms with growing disparities in wealth and income the left should benefit from this with its redistribution philosophy however the right is on the upswing even though its neoliberalism is fueling social conflicts how is that behind the economic tensions lies a deep crisis of meaning the right is exploiting this by offering simplistic set pieces of meaning with success because people strive for nothing so much as meaning in their own lives the example of the usa shows how neoliberalism destroys people and societies possible solutions also come from there

## Keeping the Republic: Power and Citizenship in American Politics, 6th Edition The Essentials

2008

a comprehensive collection of 8 books in 1 offering electronics guidance that can t be found anywhere else if you know a breadboard from a breadbox but want to take your hobby electronics skills to the next level this is the only reference you need electronics all in one for dummies has done the legwork for you offering everything you need to enhance your experience as an electronics enthusiast in one convenient place written by electronics guru and veteran for dummies author doug lowe this down to earth guide makes it easy to grasp such important topics as circuits schematics voltage and safety concerns plus it helps you have tons of fun getting your hands dirty working with the raspberry pi creating special effects making your own entertainment electronics repairing existing electronics learning to solder safely and so much more create your own schematics and breadboards become a circuit building expert tackle analog digital and car electronics debunk and grasp confusing electronics concepts if you re obsessed with all things electronics look no further this comprehensive guide is packed with all the electronics goodies you need to add that extra spark to your game

## Berne & Levy Physiology (6Th Edition)

2010

2023-06-05

introduces the fundamentals of object oriented programming and generic programming in c topics include classes objects and encapsulation inheritance and polymorphism and object oriented design with the uml

## **Higher Engineering Mathematics**

2009-12-09

\_\_\_\_web\_\_\_\_\_

## **Statistics**

2024-04-16

### From the American dream to the American nightmare

2017-01-18

### **Electronics All-in-One For Dummies**

2007

## Mismanagement and Conflicts of Interest in the Reading First Program

2008

### C++ how to Program

2004-07

Web00000000

- millard erickson christian doctrine 3rd edition (Download Only)
- echocardiography pocket guide the transthoracic examination echocardiography pocket guides (2023)
- reflections california a changing state grade 4 .pdf
- <u>sapr solution manager enterprise edition [PDF]</u>
- <u>81 85 mazda rx7 service manual cd (PDF)</u>
- ipertensione arteriosa la guida essenziale per apprendere a riconoscerne i sintomi e agire tempestivamente pressione alta cosa fare (Download Only)
- macroeconomics 3rd edition krugman solution manual (PDF)
- so you want to start a hedge fund lessons for managers and Full PDF
- divergent 1 3 Full PDF
- physique quantique tome 2 applications et exercices corrig s (Read Only)
- elements of literature fifth course teacher edition online (2023)
- nptel notes civil engineering [PDF]
- psychology for designers how to apply psychology to web design and the design process Full PDF
- om4 with review cards and coursemate printed access card new engaging titles from 4ltr press (Read Only)
- quickclicks outlook 2013 from managing your calendar to maximizing email efficiency this illustrated reference guide will walk you through every click (2023)
- guran with pashto translation for computer (Download Only)
- das parfum taschenbuch Full PDF
- material engineer reviewer dpwh philippines (Download Only)
- hydraulic study guide (PDF)
- cuny entrance exam study guide (Download Only)
- answer summit 1 second edition unit 8 Copy
- chapter 13 section 3 farmers and the populist movement answers (Download Only)
- dale dubin rapid interpretation of ecg free download (Download Only)
- sony cybershot h70 user guide Full PDF
- maos last dancer Full PDF
- application of differentiation electrical circuits [PDF]